# Tree Recursion

Announcements

Recursive Factorial

if n == 0 factorial (!)

 $n! = 1$ 

if  $n > 0$  $n! = n \times (n-1) \times (n-2) \times ... \times 1$ 

#### def factorial(n):  $fact = 1$  $i = 1$ while  $i \leq n$ : fact  $* = i$  $i \neq 1$  return fact factorial(5)  $1 = 1*1$  $2 = 2*1!$  $6 = 3*2!$  $24 = 4*3!$  $120 = 5*4!$

## factorial (!)

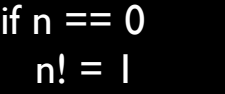

*base case*

if  $n > 0$  $n! = n \times (n-1)!$  *recursive case*

def factorial(n): if n == 0: return 1 else: return n \* factorial(n-1)

factorial(3)

3 \* factorial(2) 2 \* factorial(1) 1 \* factorial(0) Order of Recursive Calls

#### The Cascade Function

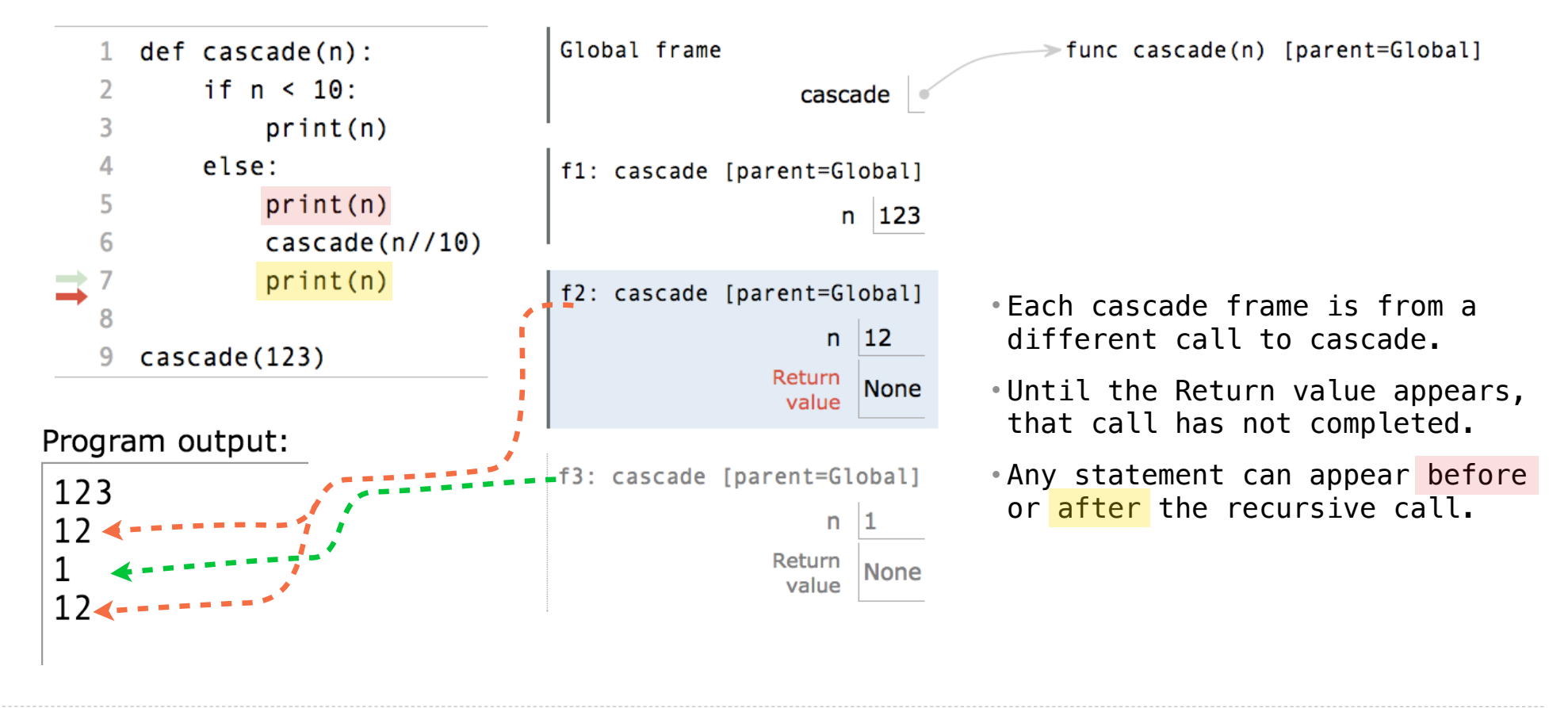

http://pythontutor.com/composingprograms.html#code=def%20cascade%28n%29%3A%20%20%20%20%0A%20%20%20%20if%20n%20%3C%2010%3A%20%20%20%20%20%20%20%20%0A%20%20%20%20%20%20%20%20print%28n%29%20%20%20%20%0A%20%20%20%20else%3A%20%20%20%20%20%20%20%20%0A%20%20%20%20%20%20%20%20print%28n%29%20%20%20%20%20%20%20%20%0A%20%20%20%20%20%20%20%20cascade%28n// 9 10%29%20%20%20%20%20%20%20%20%0A%20%20%20%20%20%20%20%20print%28n%29%20%20%20%20%20%20%20%20%0A%20%20%20%20%20%20%20%20%0Acascade%28123%29&cumulative=true&curInstr=0&mode=display&origin=composingprograms.js&py=3&rawInputLstJSON=%5B%5D

(Demo)

#### Two Definitions of Cascade

```
def cascade(n): 
    if n < 10:
          print(n) 
     else: 
          print(n) 
         \csc{ade}(n//10) print(n)
                                                def cascade(n): 
                                                     print(n) 
                                                    if n \ge 10:
                                                         cascade(n//10) print(n)
                                    (Demo)
```
• If two implementations are equally clear, then shorter is usually better

- In this case, the longer implementation is more clear (at least to me)
- When learning to write recursive functions, put the base cases first
- Both are recursive functions, even though only the first has typical structure

Example: Inverse Cascade

#### Inverse Cascade

Write a function that prints an inverse cascade:

```
1 
12 
123 
123
1234 
1234
123 
12 
1
                  grow = lambda n: f_then_g(
                  shrink = lambda n: f_\text{then\_g}(
                  def f_then_g(f, g, n): 
                        if n: 
                            f(n)g(n)def inverse_cascade(n): 
                        grow(n) 
                        print(n) 
                        shrink(n)
```
Tree Recursion

#### Tree Recursion

Tree-shaped processes arise whenever executing the body of a recursive function makes more than one recursive call

> **n:** 0, 1, 2, 3, 4, 5, 6, 7, 8, ... , 35 **fib(n):** 0, 1, 1, 2, 3, 5, 8, 13, 21, ... , 9,227,465

```
def fib(n):
     if n == 0:
         return 0
     elif n == 1:
         return 1
     else:
        return fib(n-2) + fib(n-1)
```
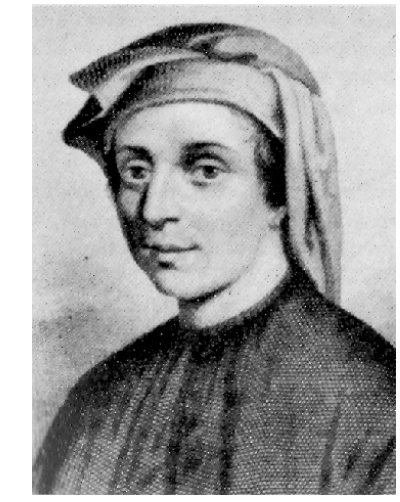

http://en.wikipedia.org/wiki/File:Fibonacci.jpg

## A Tree-Recursive Process

#### The computational process of fib evolves into a tree structure

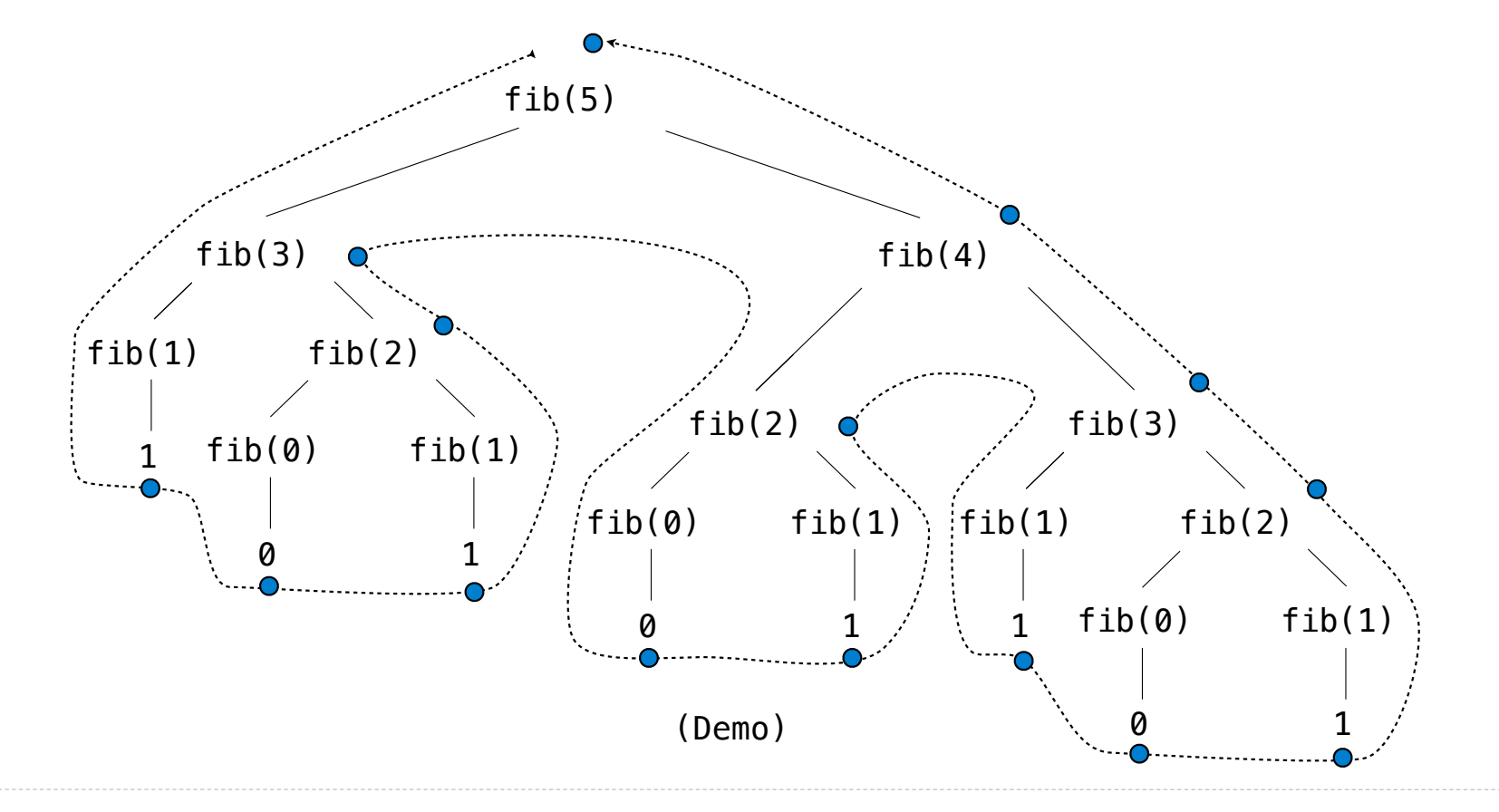

Repetition in Tree-Recursive Computation

This process is highly repetitive; fib is called on the same argument multiple times

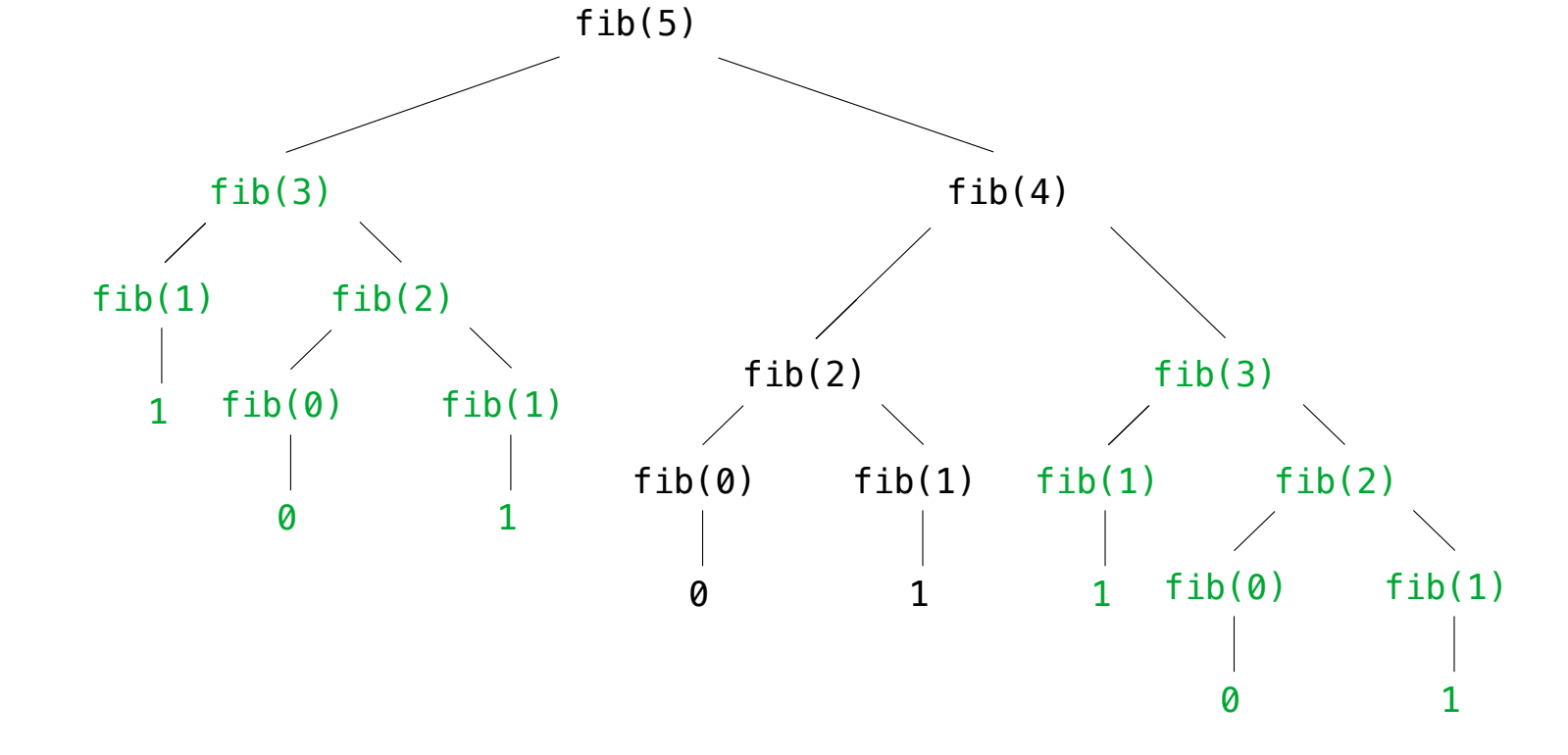

(We will speed up this computation dramatically in a few weeks by remembering results)

Example: Towers of Hanoi

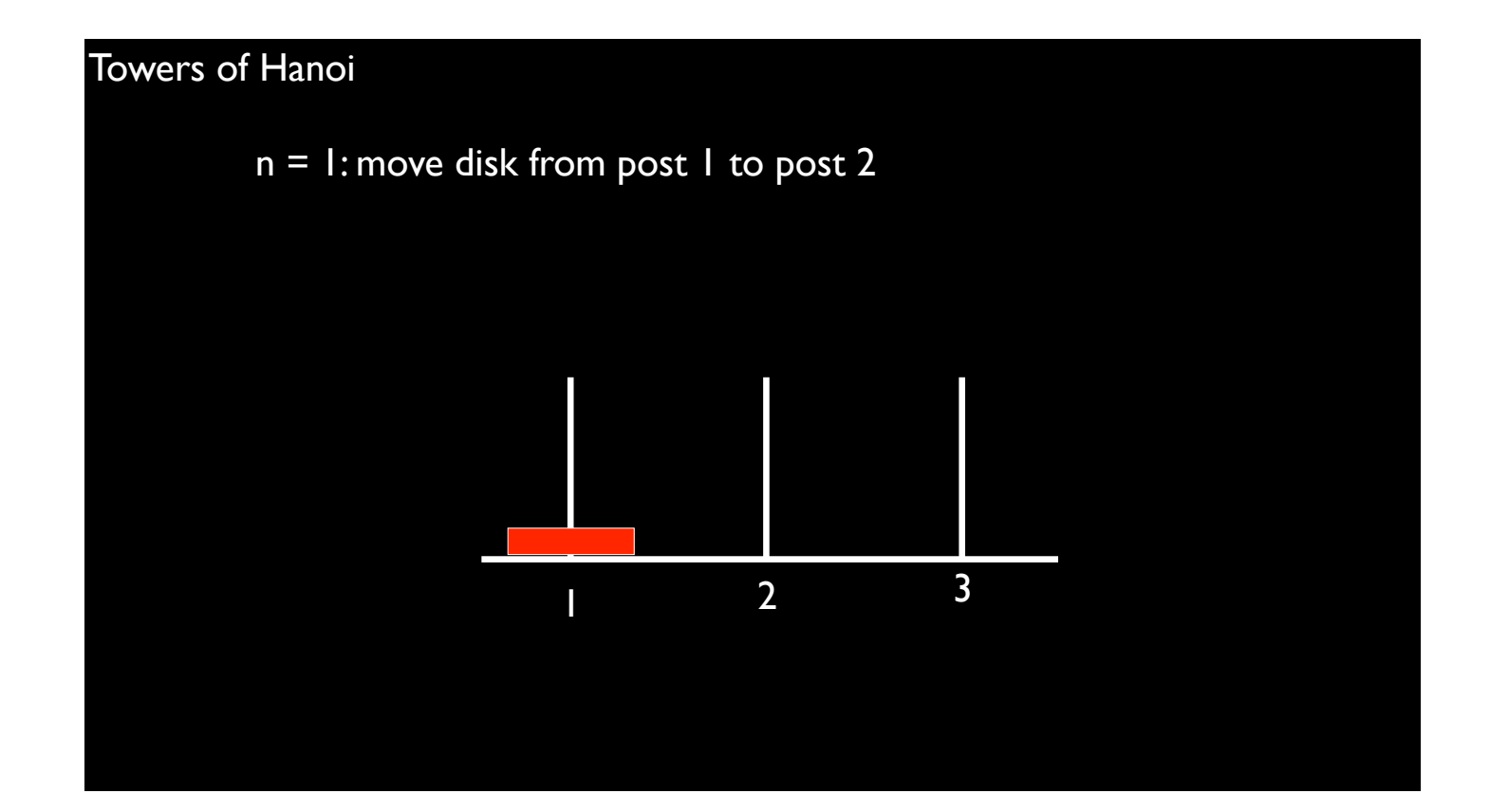

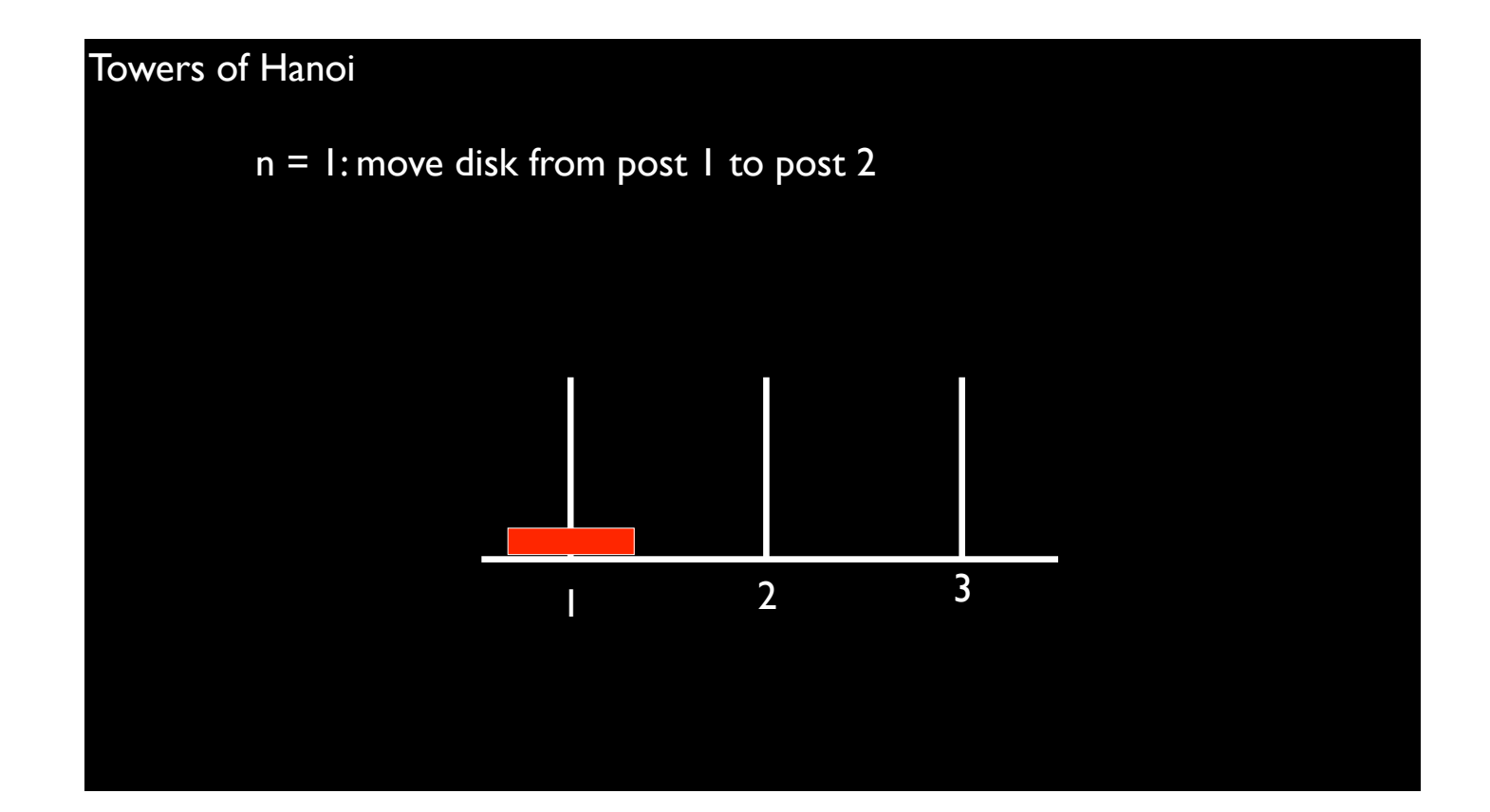

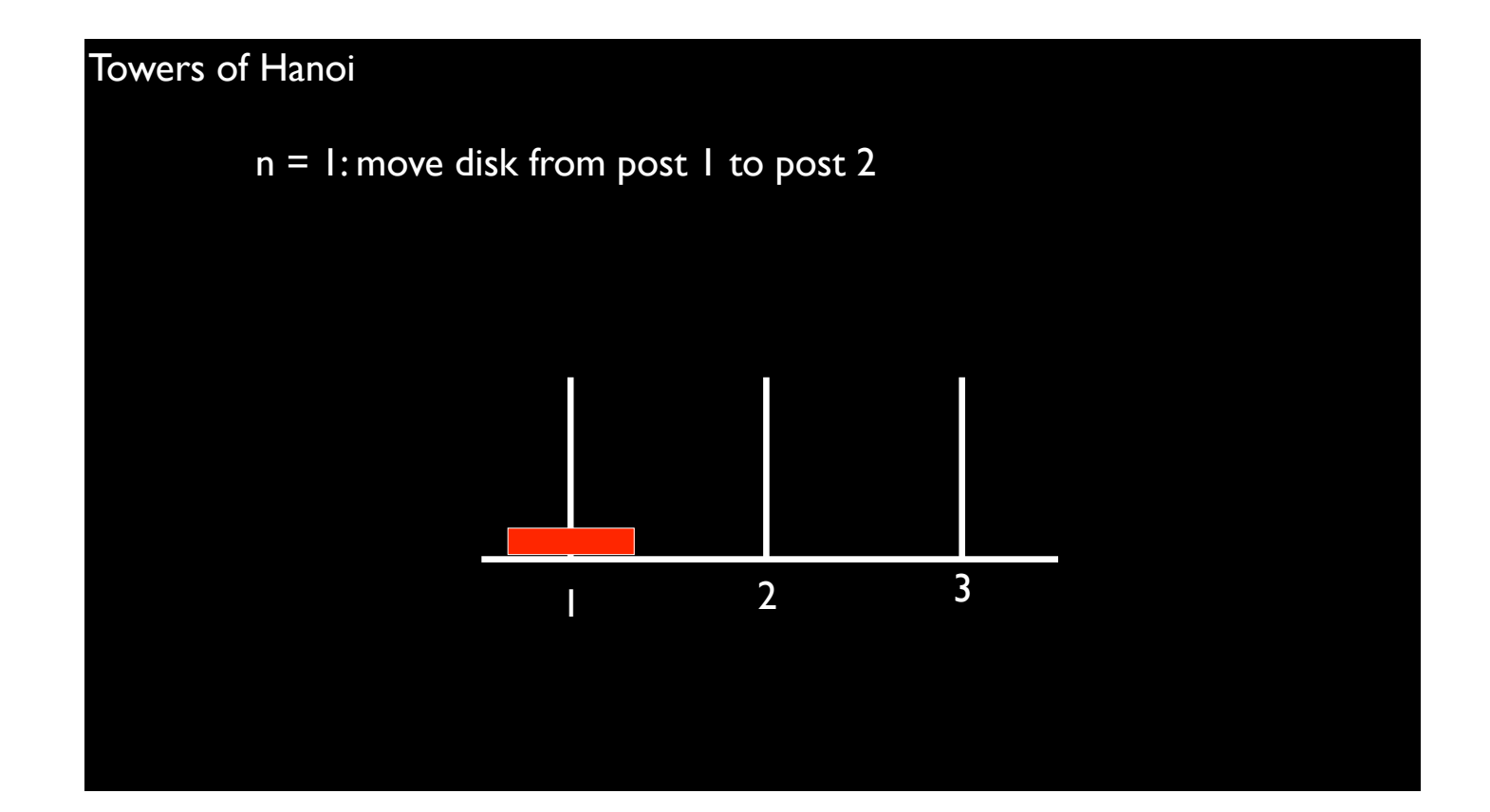

```
def move_disk(disk_number, from_peg, to_peg):
    print("Move disk " + str(disk_number) + " from peg " \setminus + str(from_peg) + " to peg " + str(to_peg) + ".")
```

```
def solve_hanoi(n, start_peg, end_peg):
    if n == 1:
        move_disk(n, start_peg, end_peg)
     else:
```

```
def move_disk(disk_number, from_peg, to_peg):
    print("Move disk " + str(disk_number) + " from peg " \setminus+ str(from_peg) + " to peg " + str(to_peg) + ".")
```

```
def solve_hanoi(n, start_peg, end_peg):
    if n == 1:
        move_disk(n, start_peg, end_peg)
    else: 
         spare_peg = 6 - start_peg - end_peg 
         solve_hanoi(n - 1, start_peg, spare_peg) 
        move_disk(n, start_peg, end_peg)
         solve_hanoi(n - 1, spare_peg, end_peg)
```
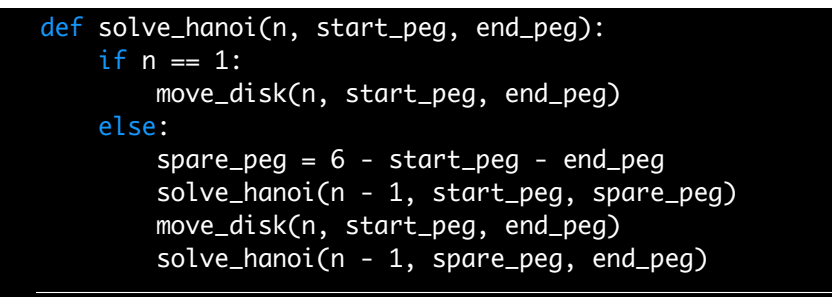

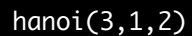

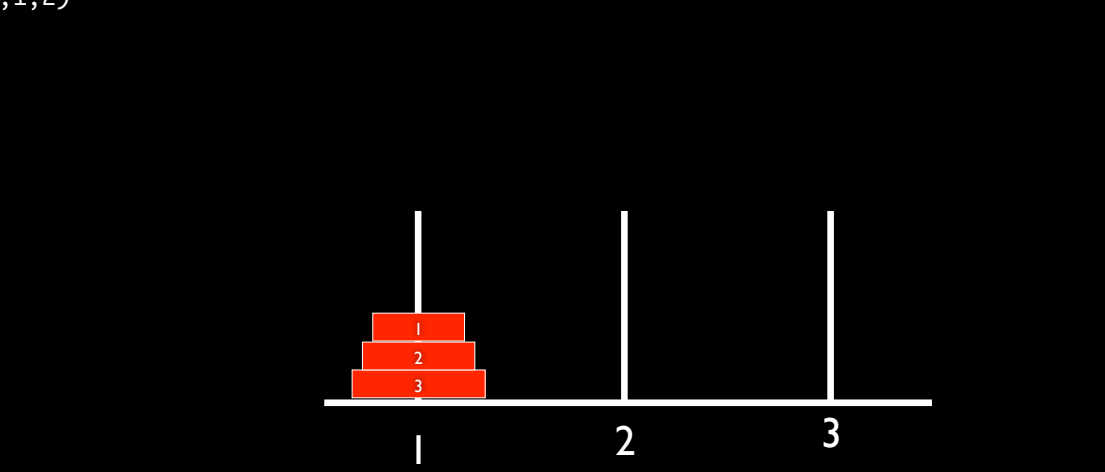

Example: Counting Partitions

## Counting Partitions

The number of partitions of a positive integer n, using parts up to size m, is the number of ways in which n can be expressed as the sum of positive integer parts up to m in increasing order.

count\_partitions(6, 4)

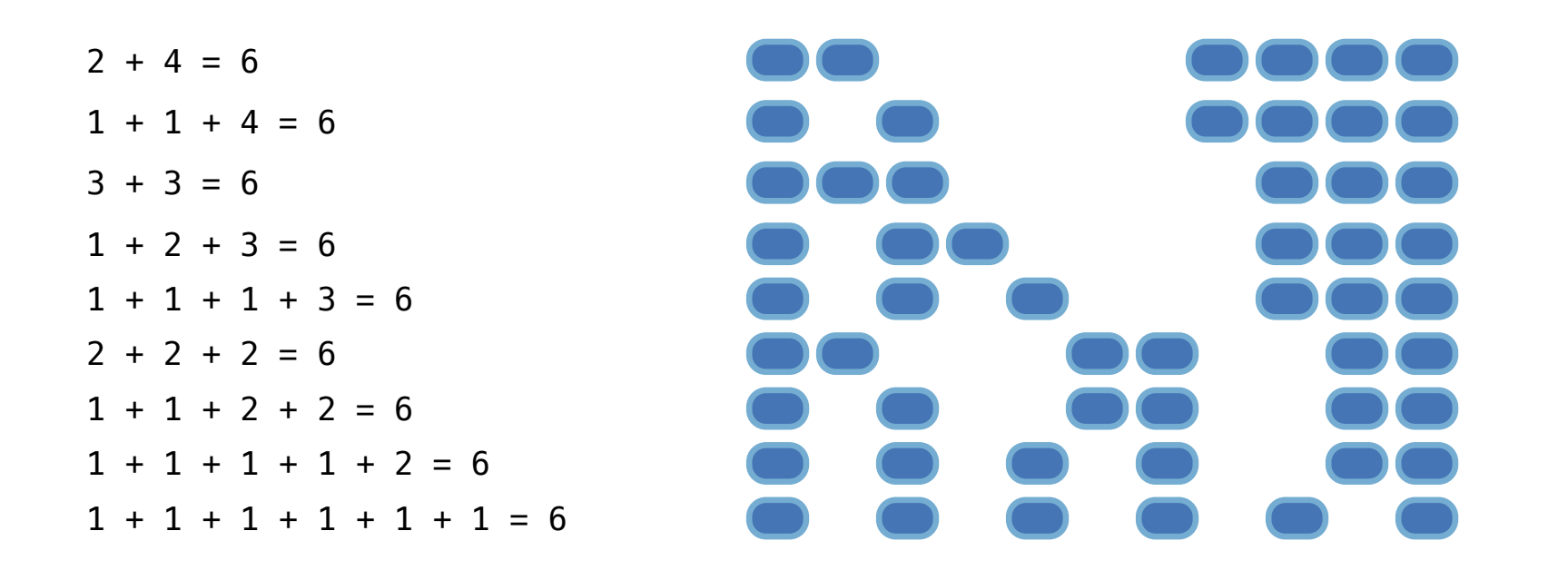

## Counting Partitions

The number of partitions of a positive integer n, using parts up to size m, is the number of ways in which n can be expressed as the sum of positive integer parts up to m in nondecreasing order.

count\_partitions(6, 4)

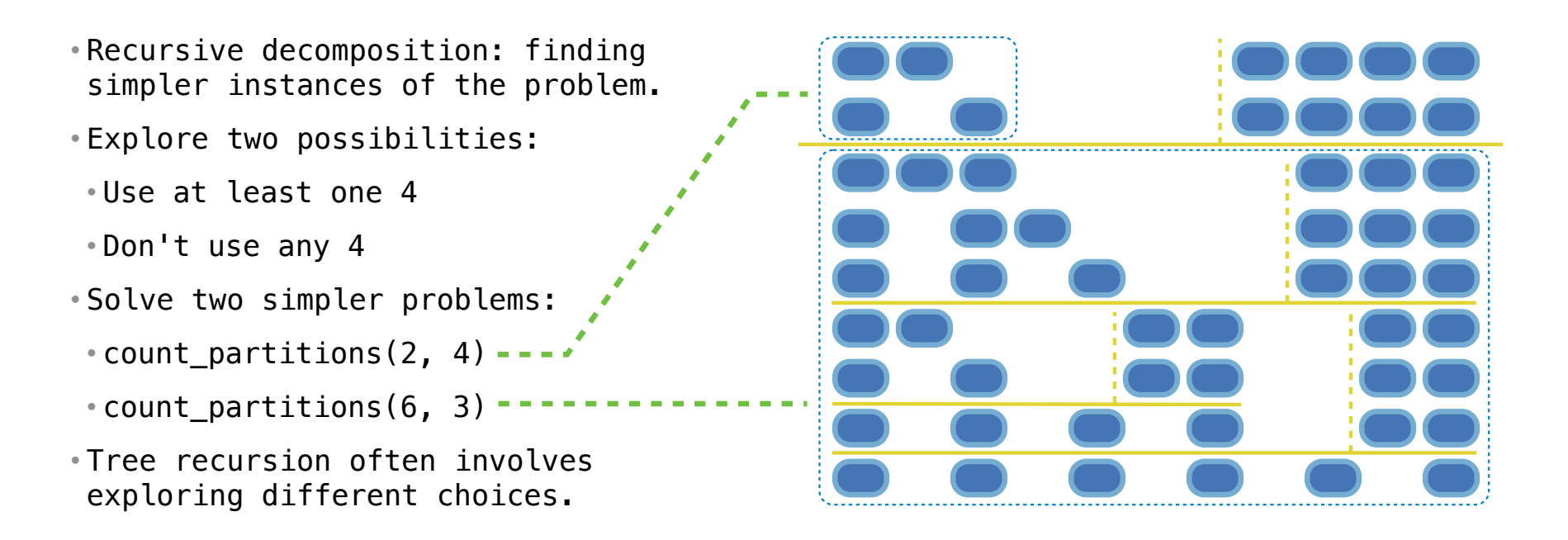

#### Counting Partitions

The number of partitions of a positive integer n, using parts up to size m, is the number of ways in which n can be expressed as the sum of positive integer parts up to m in increasing order.

```
n⊤i
• Recursive decomposition: finding 
 simpler instances of the problem. 
• Explore two possibilities: 
 • Use at least one 4 
 • Don't use any 4 
• Solve two simpler problems: 
 • count partitions(2, 4) ---\cdot count_partitions(6, 3) ----------<sup>-</sup>
• Tree recursion often involves 
 exploring different choices.
                                                     def count partitions(n, m):
                                                          if n == 0:
                                                                return 1 
                                                         elif n < 0:
                                                               return 0
                                                         elif m == 0:
                                                              return 0
                                                           else:
                                                          -> with m = count partitions(n-m, m)
                                                               without m = count partitions(n, m-1)
                                                                return with_m + without_m
                                                      (Demo)
          f%20count_partitions%28n,%20m%29%3A%0A%20%20%20%20if%20n%20%3D%3D%200%3A%0A%20%20%20%20%20%20%20%20return%201%0A%20%20%2
```
%20m%29%20%0A%20%20%20%20%20%20%20%20without\_m%20%3D%20count\_partitions%28n, %20m-1%29%0A%20%20%20%20%20%20%20%20return%20with\_m%20%2B%20without\_m%0A%20%20%20%20%20%20%20%20%0Aresult%20%3D%20count\_partitions%285,%203%29%0A%0A#%201%20%2B%201%20%2B%201%20%2B%201%20%2B%201%20%3D%205%0A#%201%20%2B%201%20%2B%201%20%2B%202%20%2B%20%20%20%3D%205%0A#%201%20%2B%202%20%2B%202%20%2B%20%20%20%20%20%20%20%3D%205%0A#%201%20%2B%201%20%2B%203%20%2B%20%20%20%20%20%20%20%3D%205%0A#%202% 20%2B%203%20%2B%20%20%20%20%20%20%20%20%20%20%20%3D%205&mode=display&origin=composingprograms.js&cumulative=false&py=3&rawInputLstJSON=[]&curInstr=0